## **Functional Verification Environment: Current Status and Breakthrough**

**H. Sondermann - Astrium GmbH / A. Darbin, B. Dillenschneider, Y. Laprade - Astrium SAS**

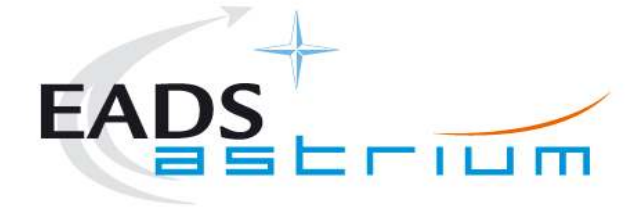

All the space you need

**© EADS Astrium 2008**

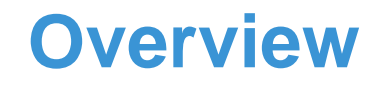

This document is the property of Astrium. It shall not be communicated to third parties without prior written agreement. Its content shall not be disclosed.

**Functional Verification Supported by Simulation**

**Numerical Verification Environment**<br>CALE and Catallite Cimerlates **SVF and Satellite Simulator**

 **Classical Hardware in the Loop Test Benches Electrical Functional Model - EFM**

 **Hybrid / Unit in the Loop Verification Environment EFM Platform Simulator**

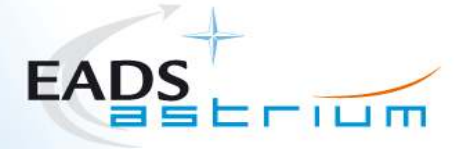

All the space you need | OVERVIEW

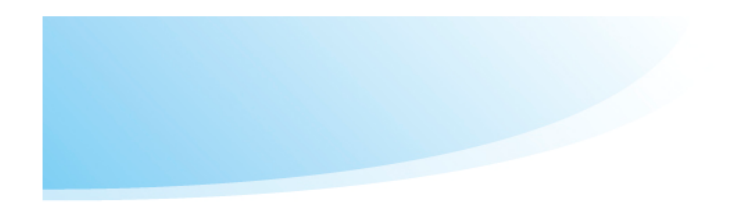

# **1Satellite Functional Verification**

All the space you need  $07/10/2008$  - Page 3

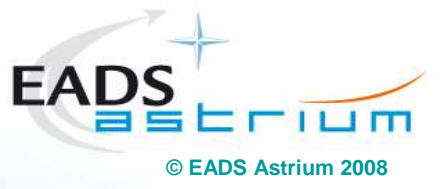

## **Satellite Functional Verification**

An engineering activity to verify/validate a system from a functional view

- Functional Verification covers both tasks of verification and validation, i.e.
	- verifying that the system design conforms to its specification, i.e. 'confirmation through the provision of objective evidence that specified requirements have been fulfilled', ECSS-E-10-02B.
	- validating that the specified design does what it is intended to do.
- **Perimeter of Functional Verification** 
	- the verification of all functional requirements implemented by S/W on the target H/W environment
	- the verification of requirements related mission and operation scenarios
	- the validation of the design solution for this scope of responsibilities
- Functional Verification is embedded in the overall Avionics and System Level Verification Process

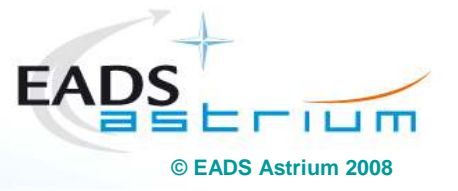

## **Functional Verification Domains**

- -On-board Software (CSW) system level acceptance & validation
- -Verification of unit and sub-system functions controlled by CSW
- Verification of system level FDIR, based on lower level FDIR elements
- **Verification & validation of system robustness (robustness and** tolerance to unexpected problems)
- Verification & validation of Flight Operation Procedures (FOP) and Onboard Control Procedures (OBCP)
- Mission Simulation involving AOCS Closed Loop Operations
- $\mathbb{R}^2$ Support to SVTs.

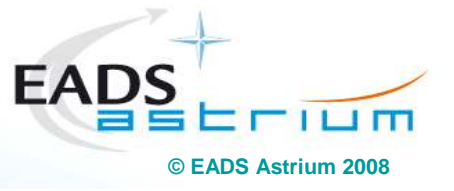

All the space you need 07/10/2008 — Page 5

## **Functional Verification Domains in Satellite AIT**

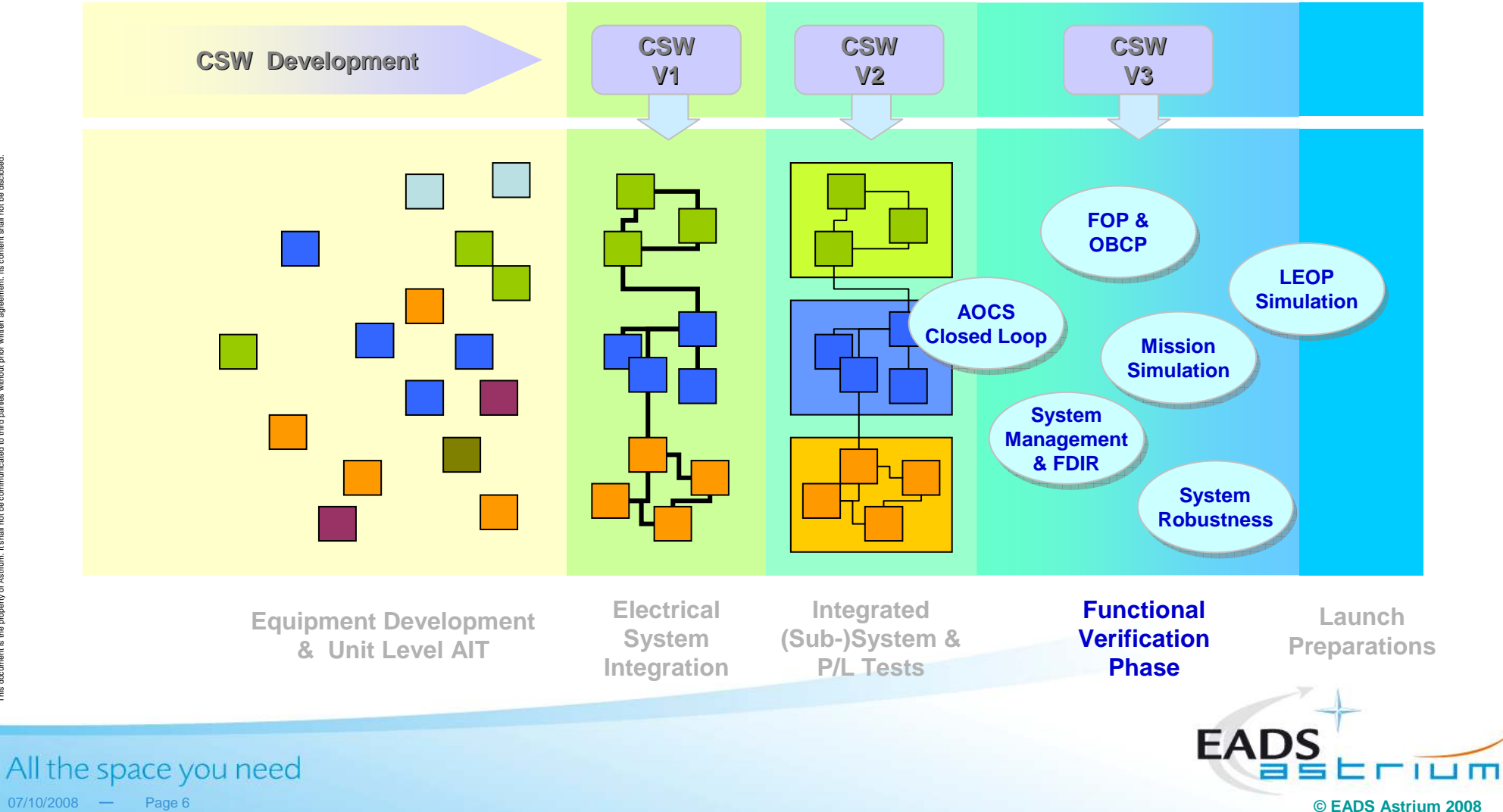

 $07/10/2008$  - Page 6

#### **Astrium Generic Functional Verification Reference Process**

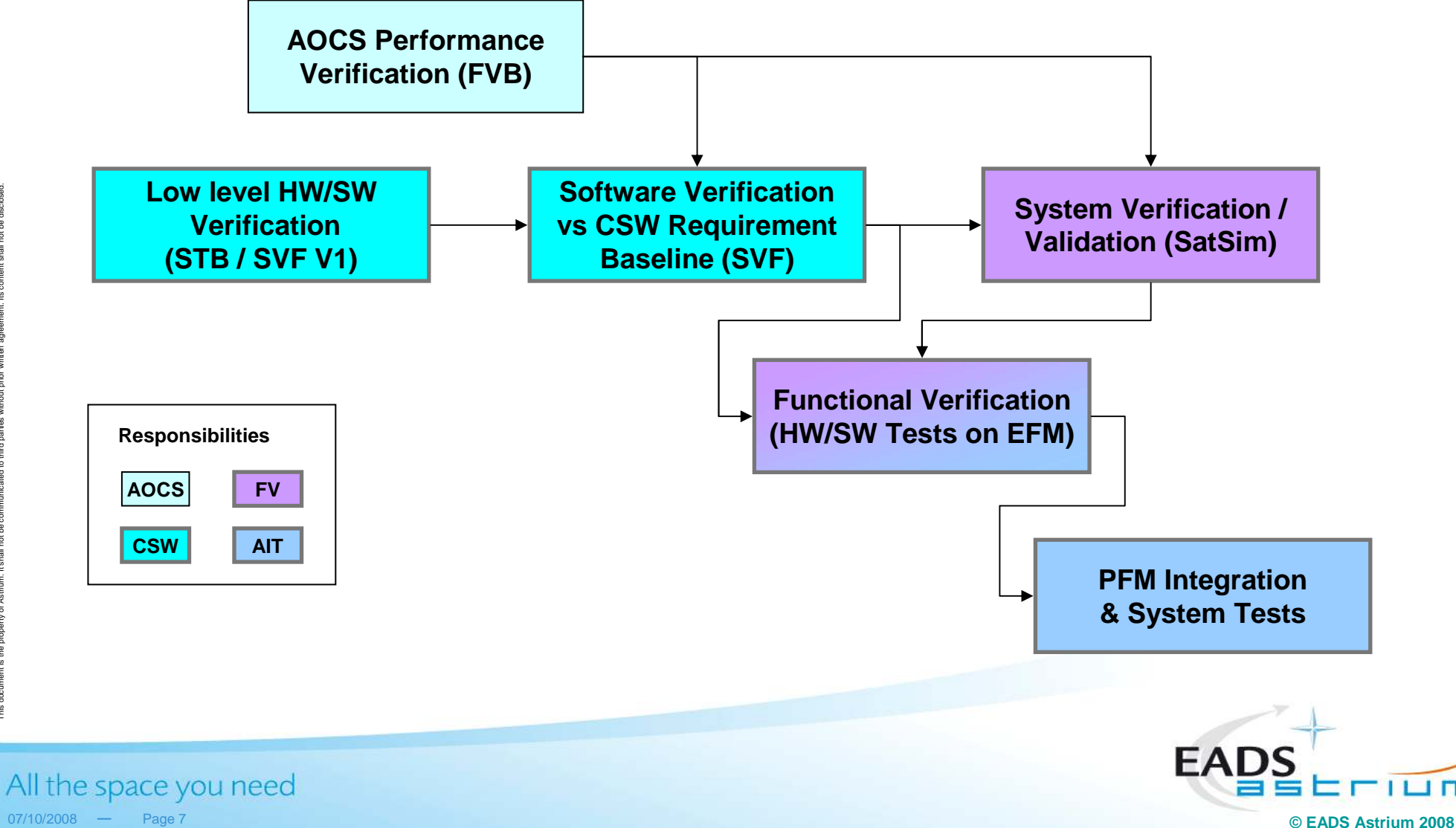

I m

## **Simulation Infrastructure in theSatellite Verification Flow**

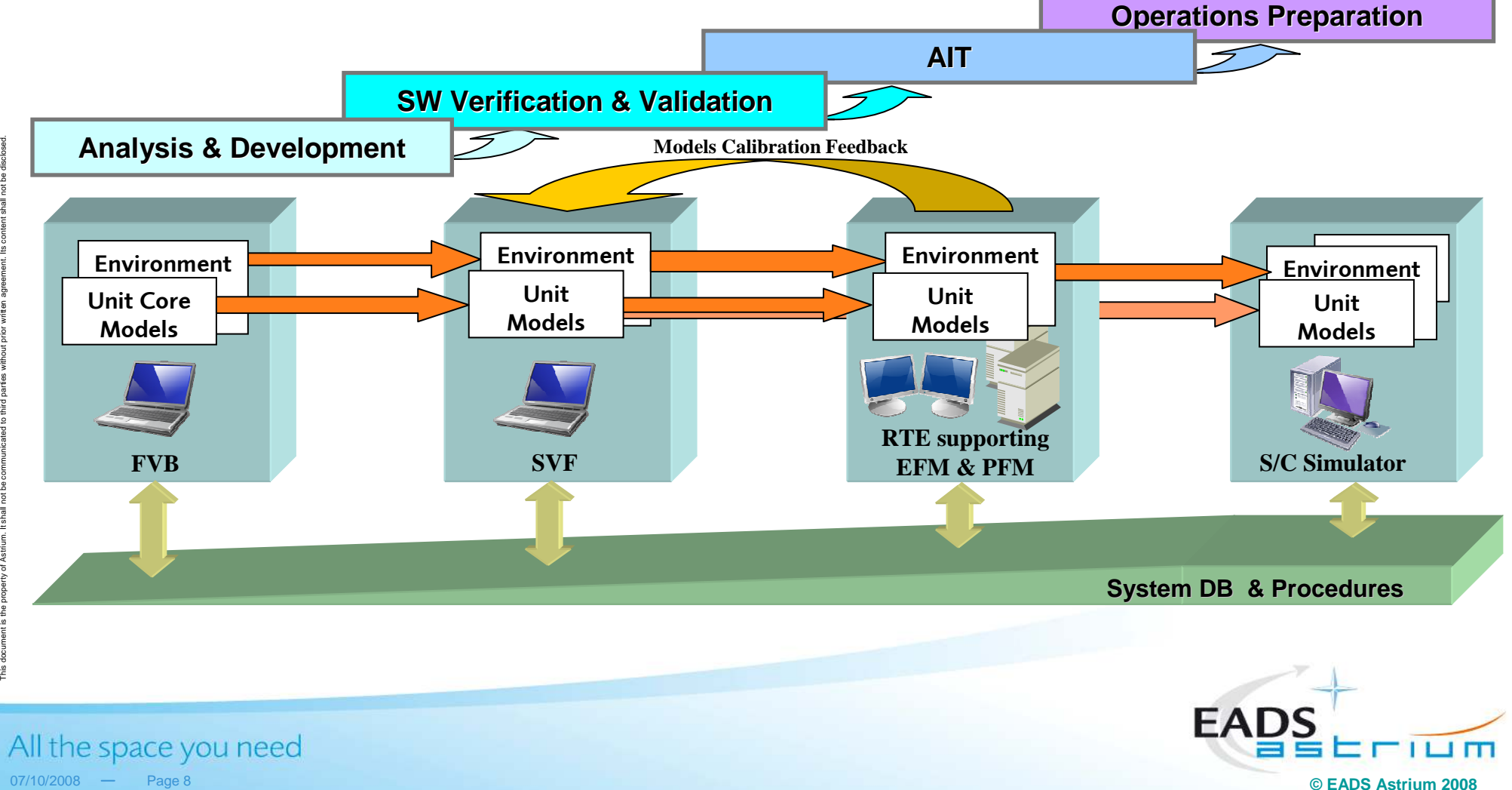

 $07/10/2008$  - Page 8

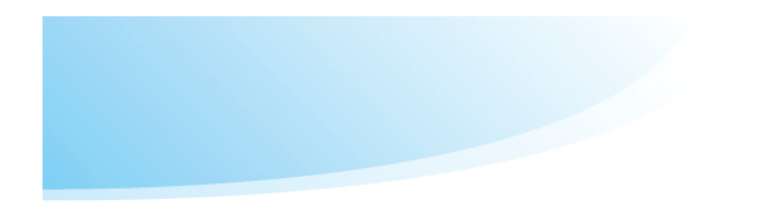

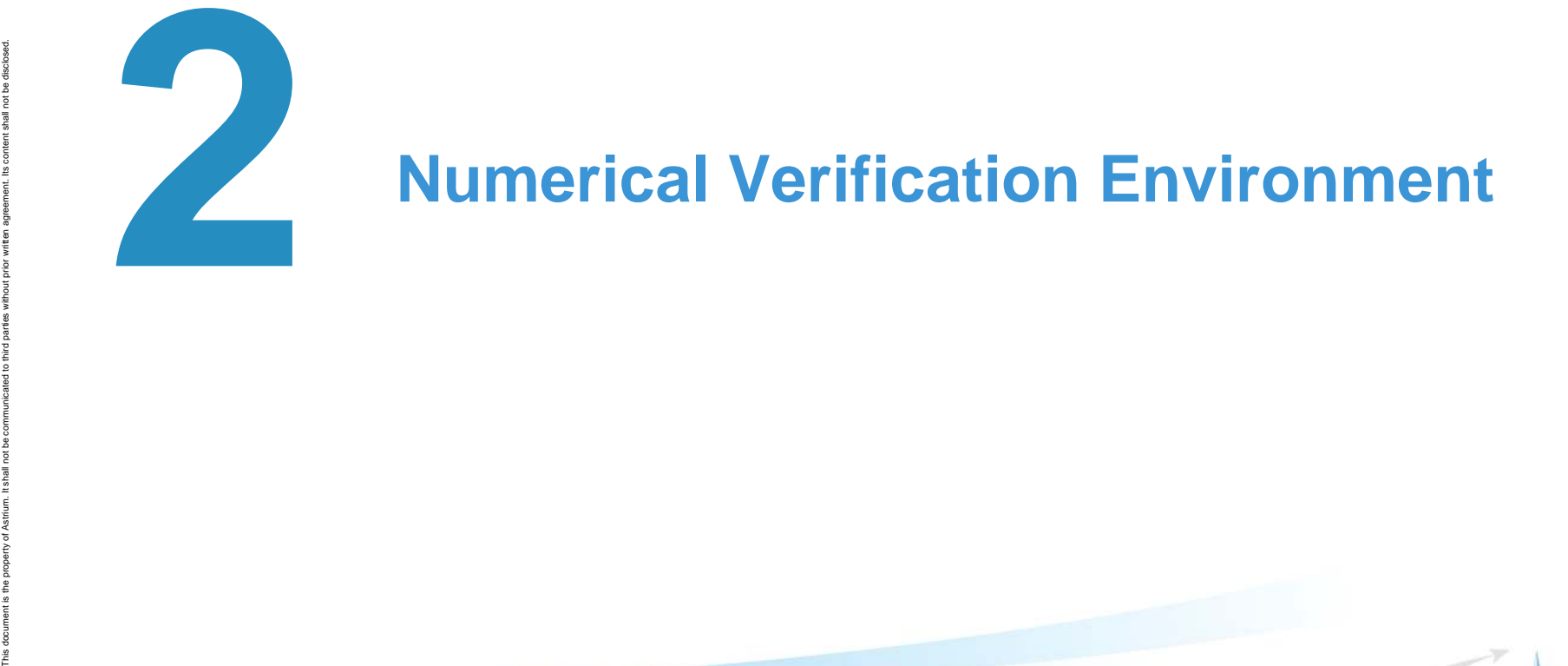

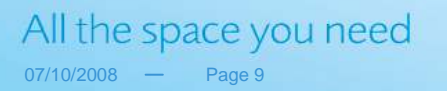

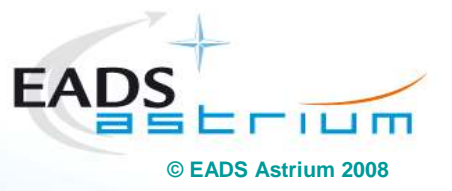

## **Numerical Verification Environment**

 $\overline{\phantom{a}}$ **FVB - (AOCS) Functional Validation Bench**

Usage:

- To support the development, verify and validate AOCS algorithms and performance.
- allowing closed loop simulations with either an image of the AOCS flight S/W application or modules of the AOCS flight S/W in the loop.

#### Implementation:

- Full simulation of mission environment and flight dynamics
- -Need for speed -> optimised for run-time performance
- -No emulation of on-board processor(s)
- -Only unit core functions are simulated
- -No TM/TC ground interface
- -Single PC / Workstation

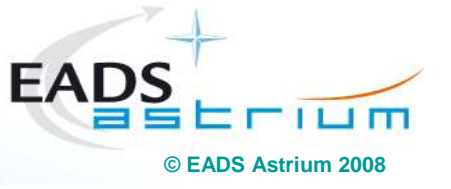

All the space you need 07/10/2008 — Page 10

## **Numerical Verification Environment**

 $\overline{\phantom{a}}$ **SVF – Software Verification Facility**

Usage:

- -To support the development, verification and validation of the on-board SW.
- allowing to verify essential parts of the SW requirements (SW-SW integration tests & global tests) in an open and/or closed loop set-up,
- **•** with debugging and failure injection capabilities

#### Implementation:

- Full simulation of mission environment and flight dynamics
- -Full emulation of the on-board processor, 'simulated real-time'
- -■ Unit simulation with core model <u>and</u> functional model interface layer.
- -Full TM/TC ground interface
- -Operated through a lightweight operational I/F (SIMOPS)
- -Single PC / Workstation

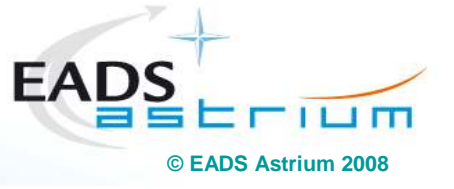

All the space you need 07/10/2008 — Page 11

## **Numerical Verification Environment**

## **Satellite Simulator** = Augmented SVF

Usage:

- the prototyping and verification of test / operations procedures including system level operations verification as a preparation of the EFM / PFM AIT phase.
- the preparation and debugging of AOCS open and closed loop test cases as inherited from the FVB (reference cases) and augmented by the final operational layer.
- the composition and debugging of complex mission scenarios, the generation and verification of associated flight operations procedures.
- the debugging and verification of on-board control procedures.
- the debugging and pre-validation of SVT and launch preparation procedures.
- the verification of FDIR scenarios.
- the verification of the satellite database and the CCS operational interface
- the regression testing of incremental CSW deliveries and bug fixes at system level -
- the troubleshooting for problems experienced on EFM or PFM thus avoiding a blocking of the H/W benches with lengthy failure investigation activities.

#### Implementation:

- -Derived from SVF....
- -Operated through the Central Check-Out System (CCS) or Ground Operation System
- -Can be upgraded with ground TTC network and visibility modelling.

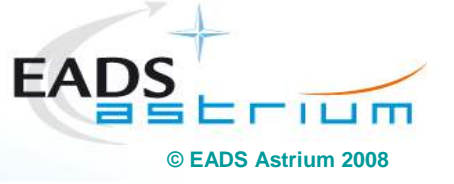

All the space you need  $07/10/2008$  - Page 12

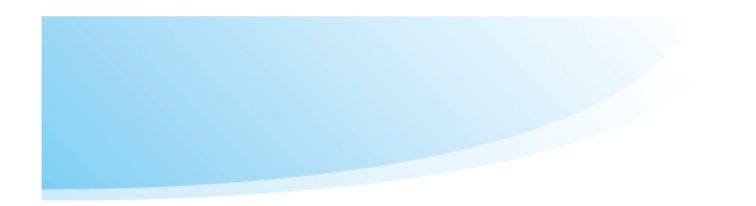

## **3Hardware in the Loop Test Benches**

All the space you need  $07/10/2008$  - Page 13

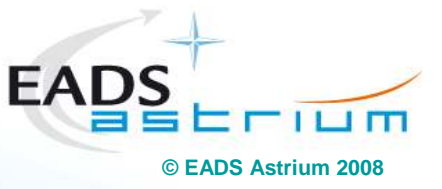

## **Hardware in the Loop Test Benches**

#### -**Software Test Bench – STB**

-- The first Hardware-in-the-Loop test bench of a project --

Usage:

- To support the development, verification and validation of the low level part of the CSW.
- -To calibrate the OBC numerical simulator of SVF V1 against the real OBC (BB) unit.

#### Implementation:

- Build around a breadboard of the on-board computer (OBC)
- - Interface boards and stub models available for all OBC / processor board interfaces, e.g. Mil-1553B, SpaceWire, UART, HPC, etc.
- -Operation through TMTC FrontEnd and OBC Service Interface (SIF)
- -IRIG based timing and synchronisation of stimuli and monitor stubs
- -Toolbox for OBC characterisation
- -Based on the same (VME) infrastructure as the later real-time test environment

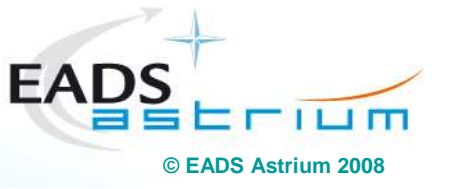

All the space you need 07/10/2008 — Page 14

## **Hardware in the Loop Test Benches**

- **Electrical Functional Model EFM** supported by the **Real-Time Test Environment – RTE (aka Avionics SCOE)**Usage:
	- Most of the use cases already listed under the Satellite Simulator topic plus those tests which cannot be performed on the SVF / SatSim

#### Implementation:

- Minimum hardware in the loop: OBC and I/O unit (RIU)
- -Re-uses real-time simulator (RTS) of SVF / SatSim
- Unit simulation as core model with functional <u>and</u> electrical interface layer. -
- -Unit stimulation models interfacing with SCOEs or directly with on-board H/W
- -Hard real-time requirement, synchronised to the on-board time reference
- -Running under Vxworks or Real Time Linux

The RTE offers maximum flexibility to augment the S/C hardware configuration under test to a complete system as necessary for the intended verification task!

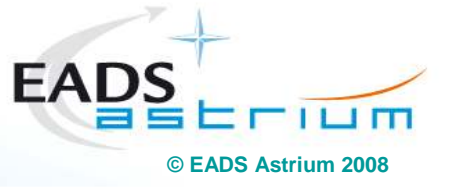

All the space you need 07/10/2008 — Page 15

## **Real-Time Test Environment (RTE) for EFM/PFM**

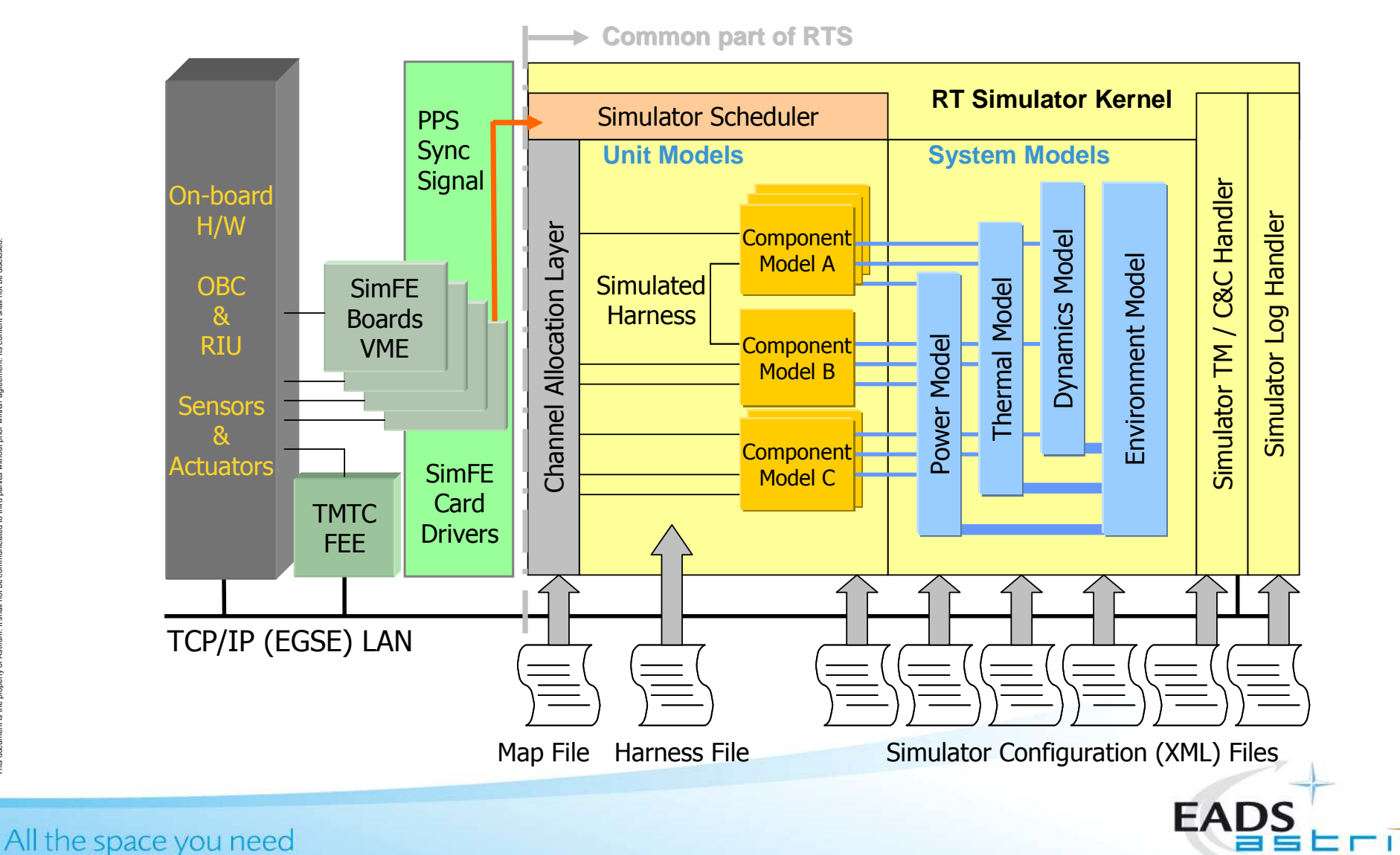

**© EADS Astrium 2008**

 $\blacksquare$ 

This document is the property of Astrium. It shall not be communicated to third parties without prior written agreement. Its content shall not be disclosed.

 $07/10/2008$  - Page 16

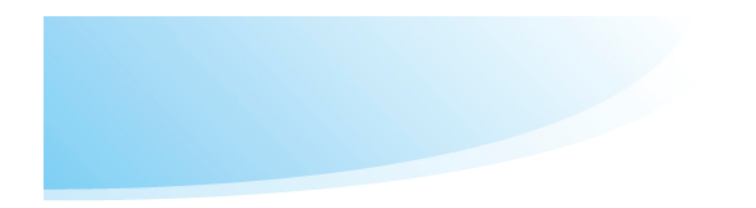

# **4EFM Platform Simulator - SimEFM**<br> **EFM**

All the space you need  $07/10/2008$  - Page 17

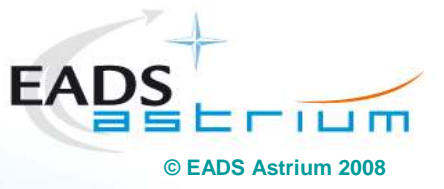

## **EFM Platform Simulator - SimEFM**

## - **Unit in the Loop Verification Environment**

#### Usage:

- $\textcolor{red}{\bullet}$  To have an alternative test bed to prepare the AIT phase on EFM and PFM,
	- i.e. a numerical platform simulator which can be used for
		- SCOE / EGSE pre-integration and validation
		- sensors & actuators characterisation
		- payload operational verification prior to its mating with the platform.

#### Implementation:

- -Include a high fidelity model of the OBC in the real-time simulator of the EFM
- -Find a suitable timing and synchronisation module
- -Ensure maximum real-time performance of the OBC simulator.
- - Attach an appropriate interface to the RTS workstation, e.g.: MIL 1553B, Spacewire or UART
- Run it under Real Time Linux

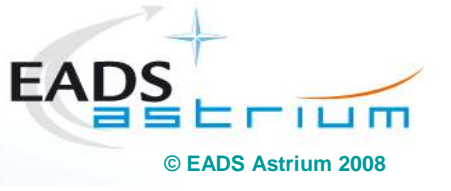

All the space you need 07/10/2008 — Page 18

## **Real-Time Simulator in EFM Configuration**

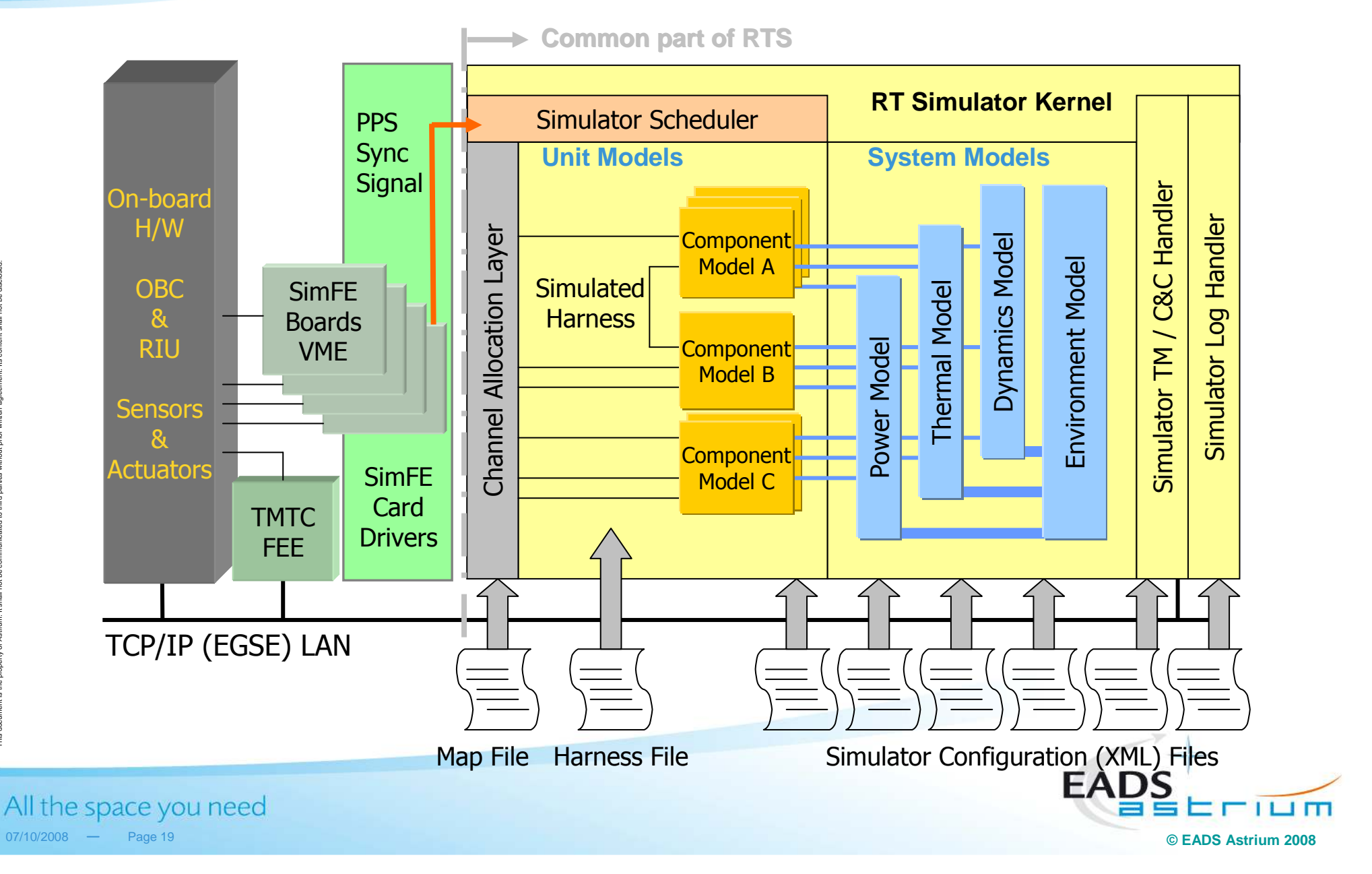

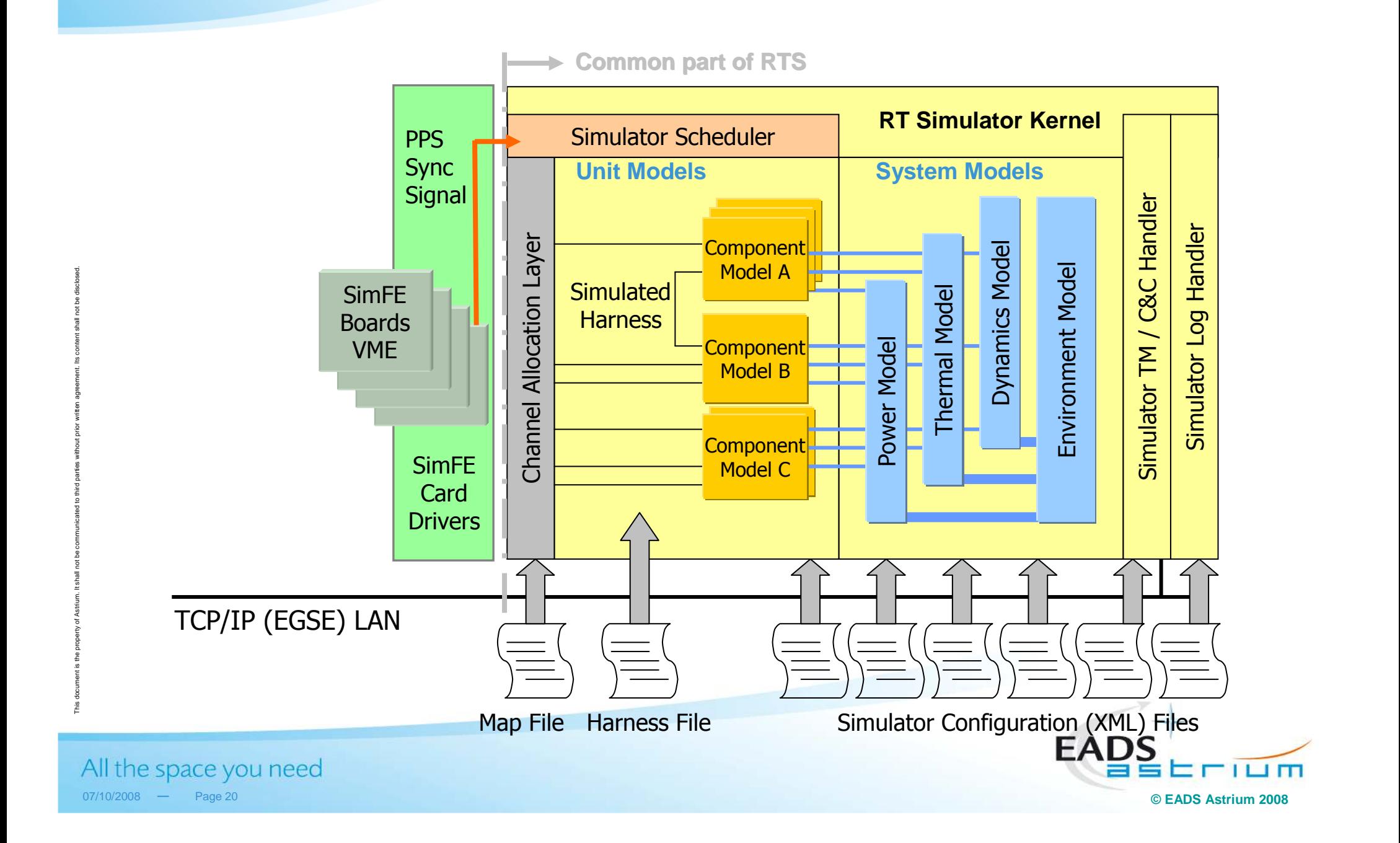

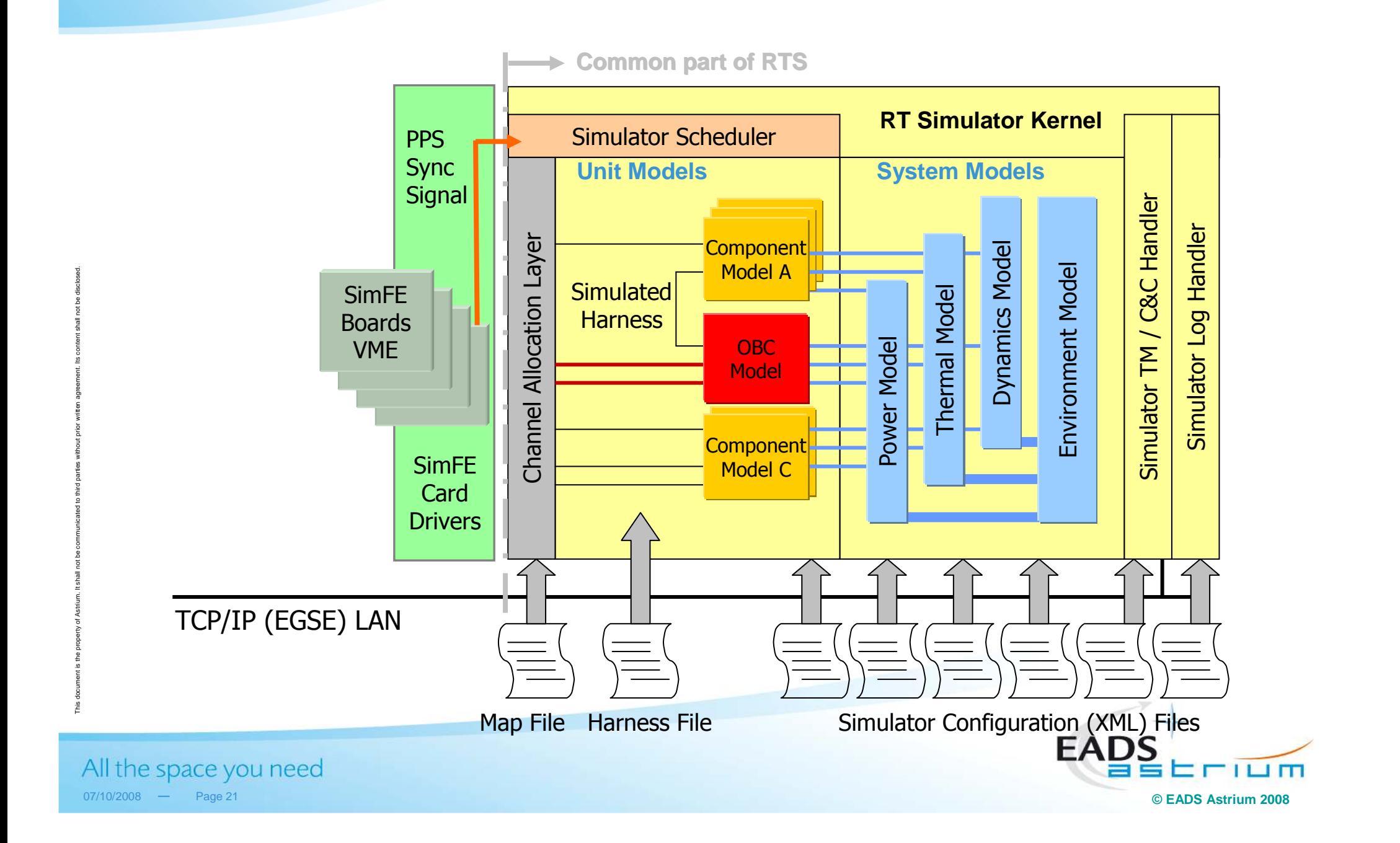

## **Real-Time Simulator in SimEFM Configuration**

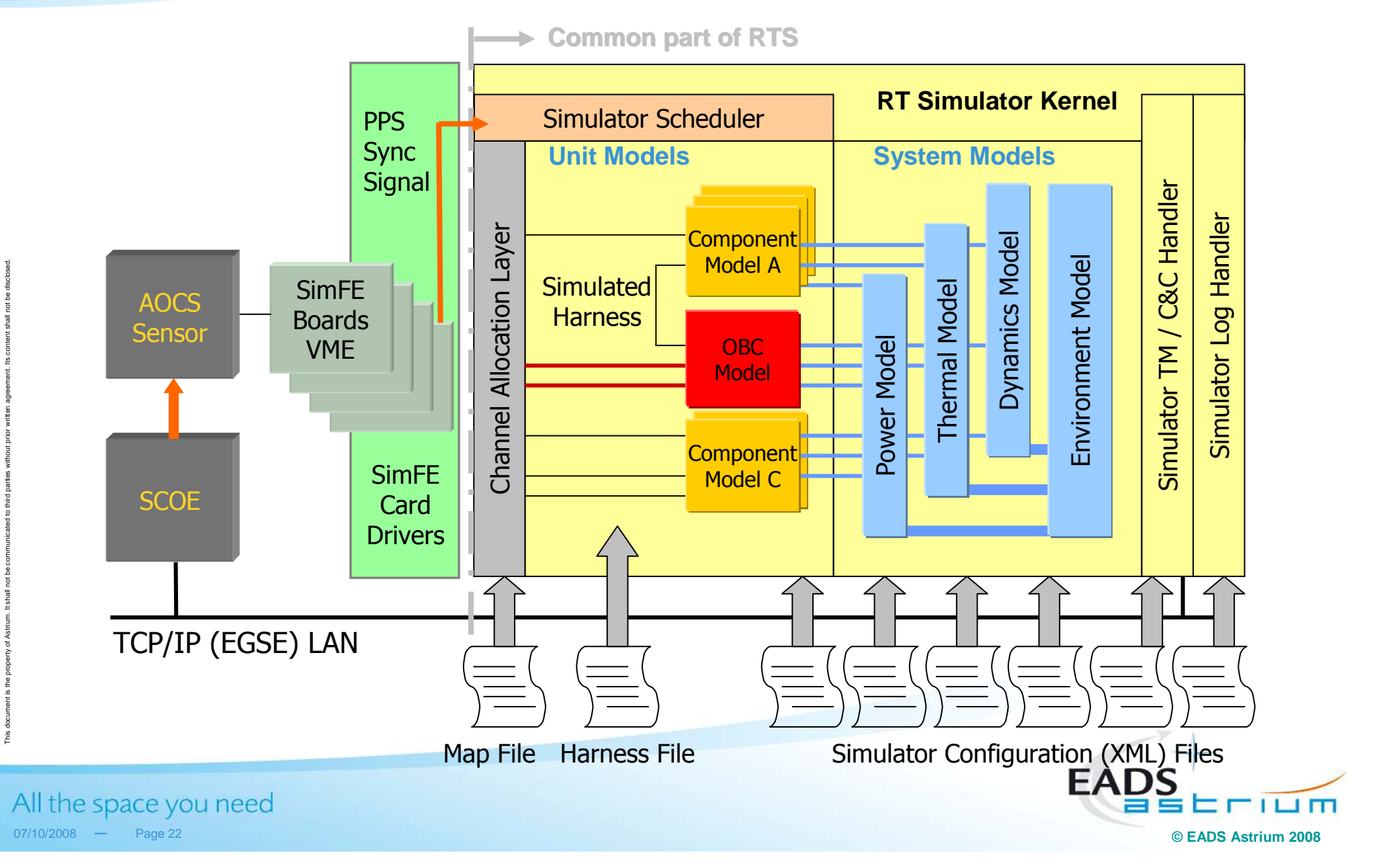

## **SimEFM Prototype Architecture**

#### SimEFM is derived from EFM RTS with numerical SVF OBC model replacing the real OBC :

- -Hard real-time constraint is applied to OBC model and CSW running in emulated ERC32
- -OBC model becomes Bus Controller on real Mil-Std-1553B through a COTS I/F board
- -Maximum communality with EFM & SVF platform (procedures, models, databases)

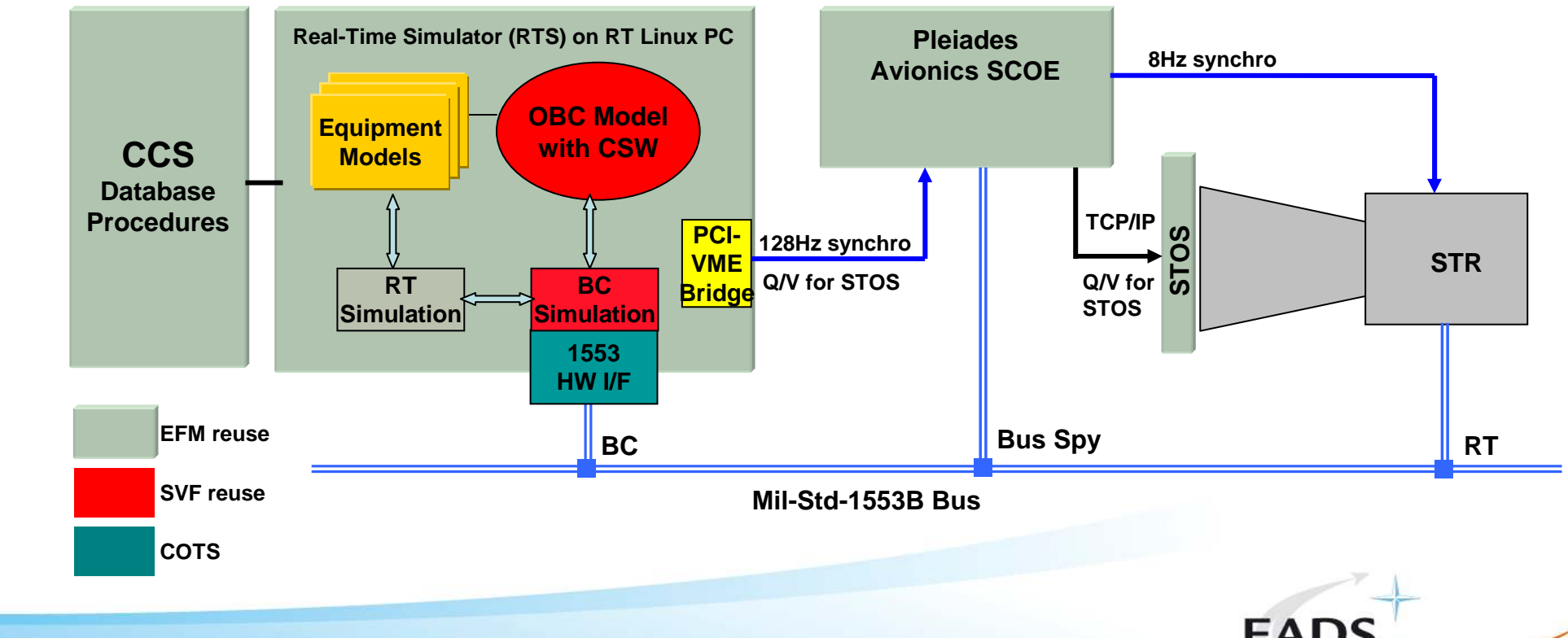

All the space you need  $07/10/2008$  - Page 23

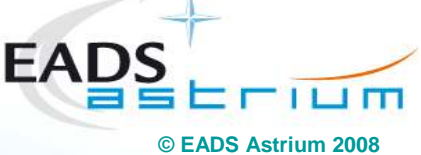

## **SimEFM Prototype**

### - Star Tracker campaign

- Stimulated with STOS
- Open-loop integration tests -
	- Equipment Characterization
	- STOS alignment
- Closed-Loop AOCS scenario
- **Encouraging & positive** results
	- Low-cost development
	- Performance achieved
		- 1553 timings
		- OBC Model coped with hard real-time
	- Fidelity achieved :

among 4 NCs detected on EFM, 3 of them could have been detected already on SimEFM

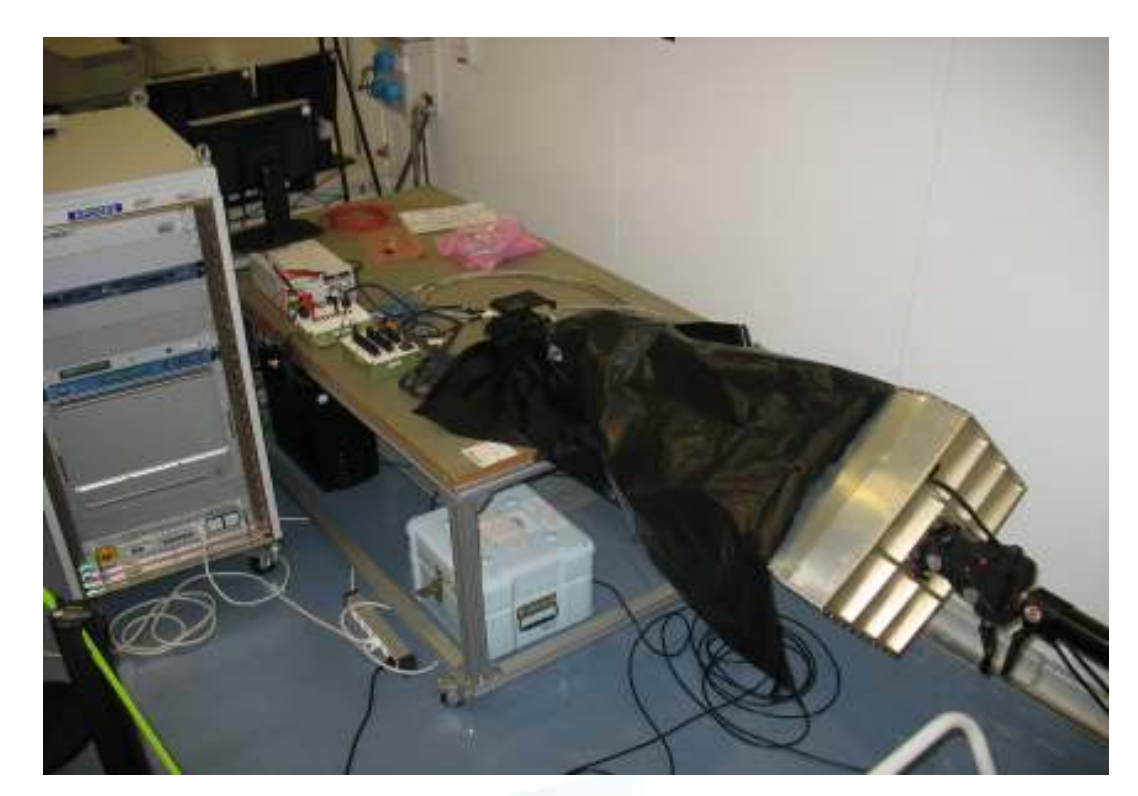

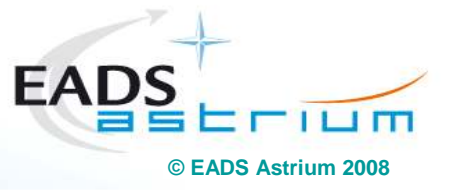

All the space you need  $07/10/2008$  - Page 24

## **SimEFM - Achieved Performance**

- -Hard real-time with OBC model and ERC32 emulation
- **Successful closed-loop normal mode/capture scenario** with real **STR**
- **Good 1553 timing fidelity** -

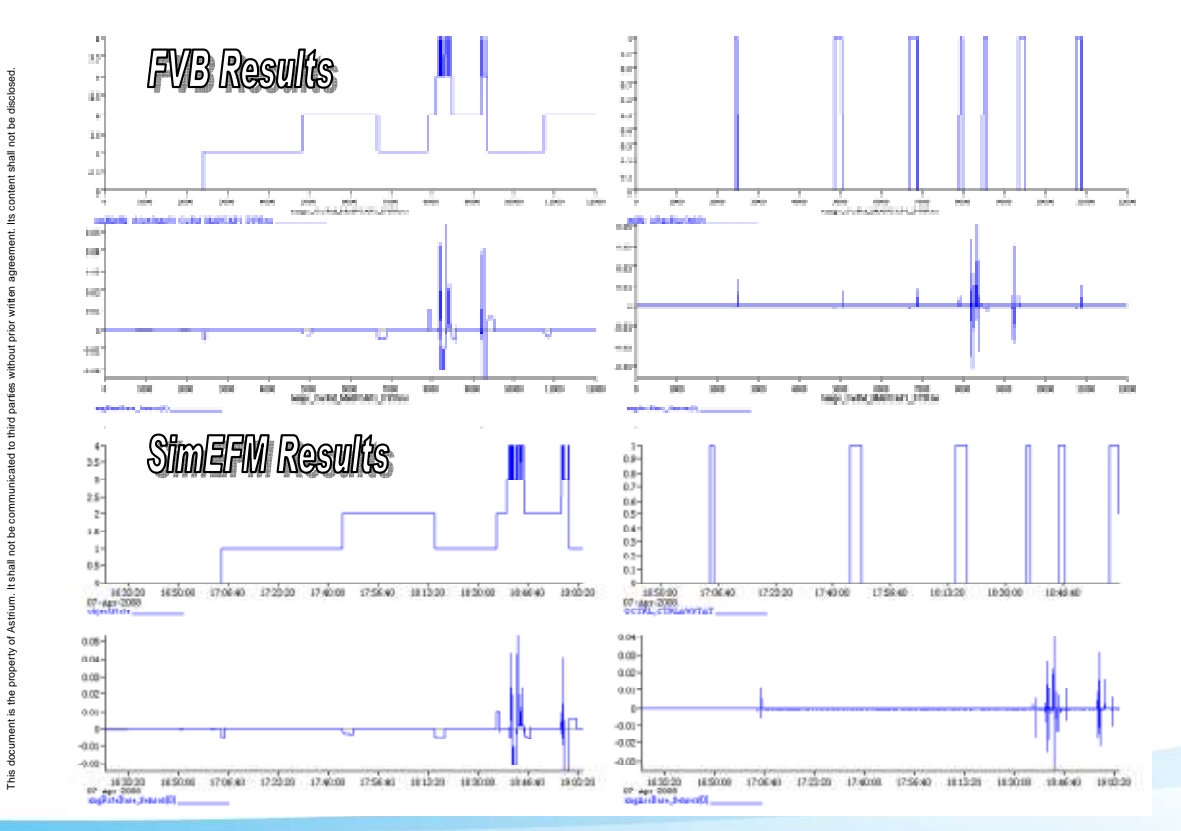

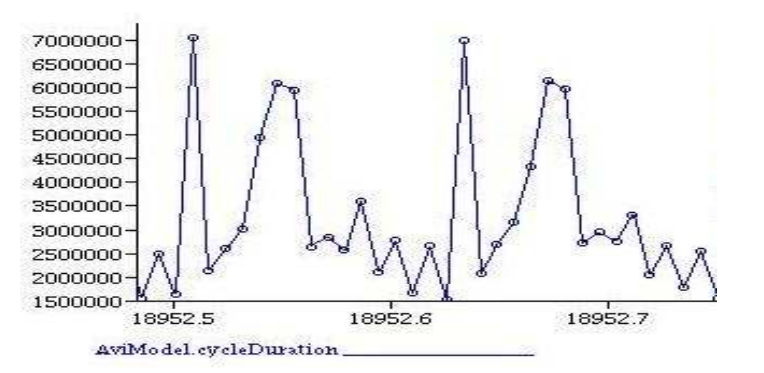

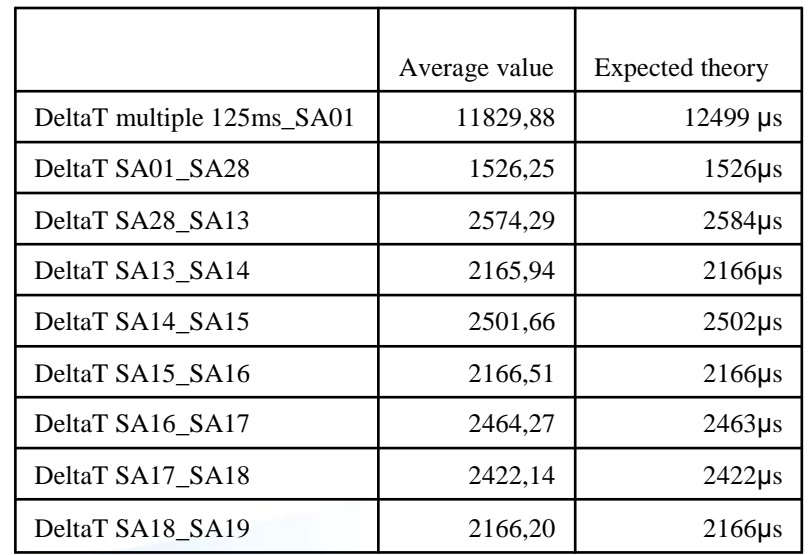

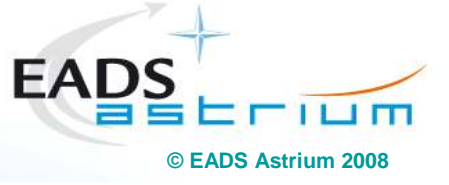

All the space you need  $07/10/2008$  - Page 25

## **SimEFM - Improvements & Perspectives**

- - Improvement of OBC model coupling to 1553 BC thread
	- Current version programs one message after the other, introducing a 10 µsec overhead per message
	- - Improvement of message buffering in the OBC model to optimise handling chained messages

#### ■ SimEFM is based on ERC32 emulator

- a performance improvement of 20% of emulator is required for LEON-based systems
- - Configuration under assessment for Astrobus 250 production line
	- Recurring platform
	- Performance aspect with LEON emulator to be addressed
	- SimEFM Use Cases to be refined

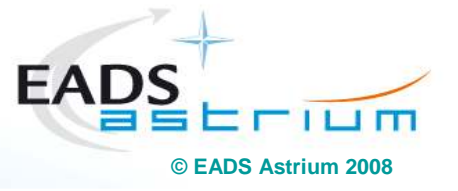

All the space you need 07/10/2008 — Page 26

## **Conclusions**

- **A standardised Functional Verification Process harmonised acrossall Astrium sites and based on a common FV infrastructure**
- **Example 2 Mumerical and Hybrid Simulators are configured from a minimum number of recurring elements**
- **EXECT 10 Continuous improvements in simulator fidelity and architectures Presentation on SimTG**
- -**Expanding the use of simulators to 'non-standard' applications**
- **Example 20 Functional Verification Use Cases achieved**

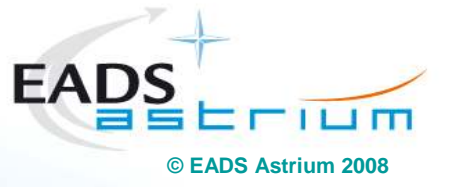

All the space you need 07/10/2008 — Page 27